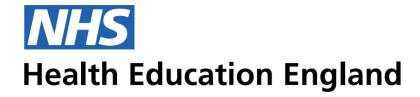

### **ADMIN INFORMATION SYSTEM**

# Admin view - Saved & Update feedback for Users

This shows how the user receives feedback that the Save function has worked

#### **Saving and Updating**

The user must be able to see that the Save and Update functionality work when they use them. At the moment there is no way for the user to see if in fact this functionality did occur when they use the Save or Update buttons.

Admin View - Saving feedback. This is an example of How the user will receice feedback following the User Journey of completing a task and saving this action. All Mandatory fields must be completed before the 'save' functionality is available

# Desktop Grid 50/24/5

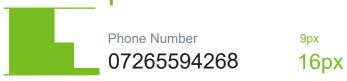

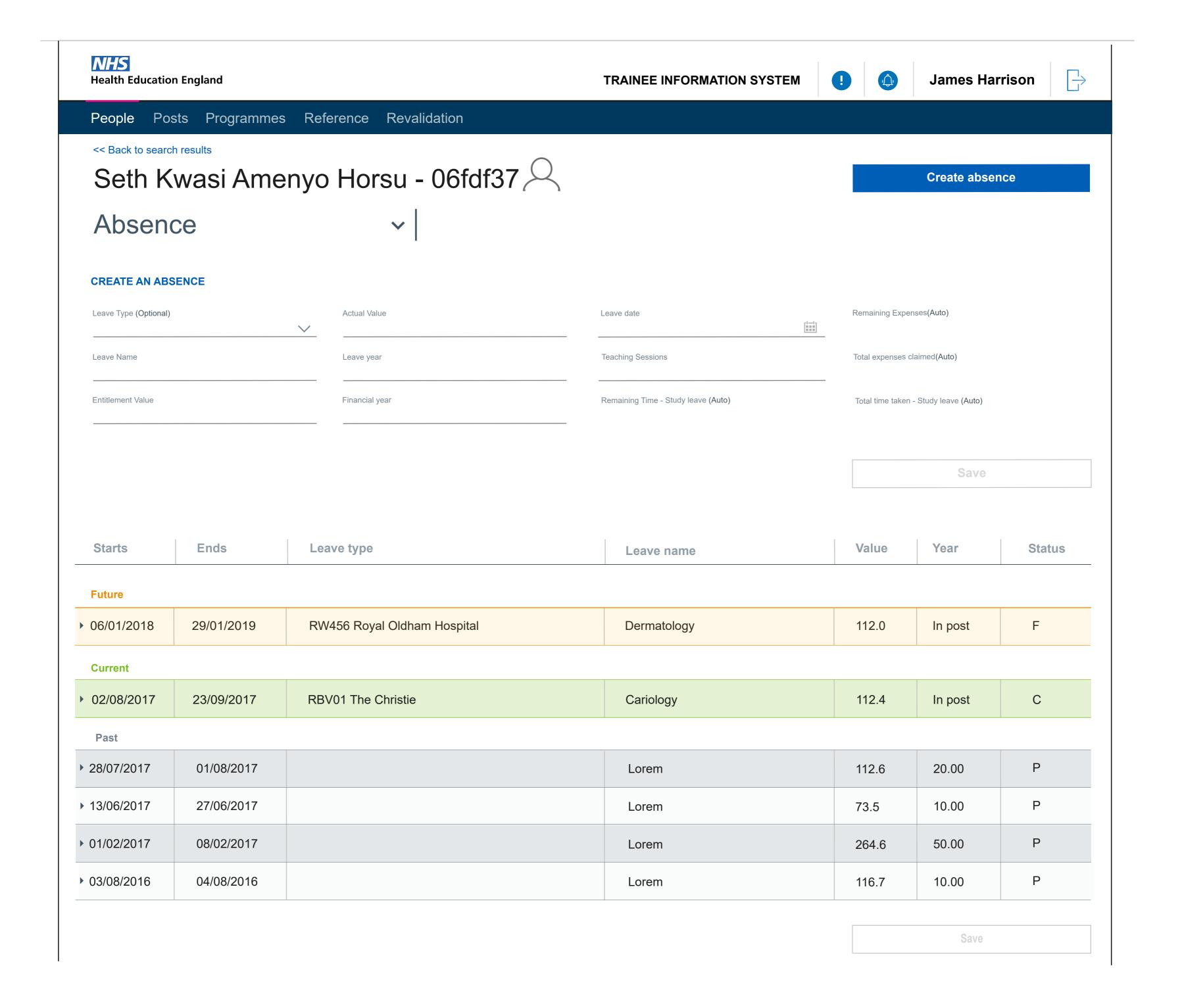

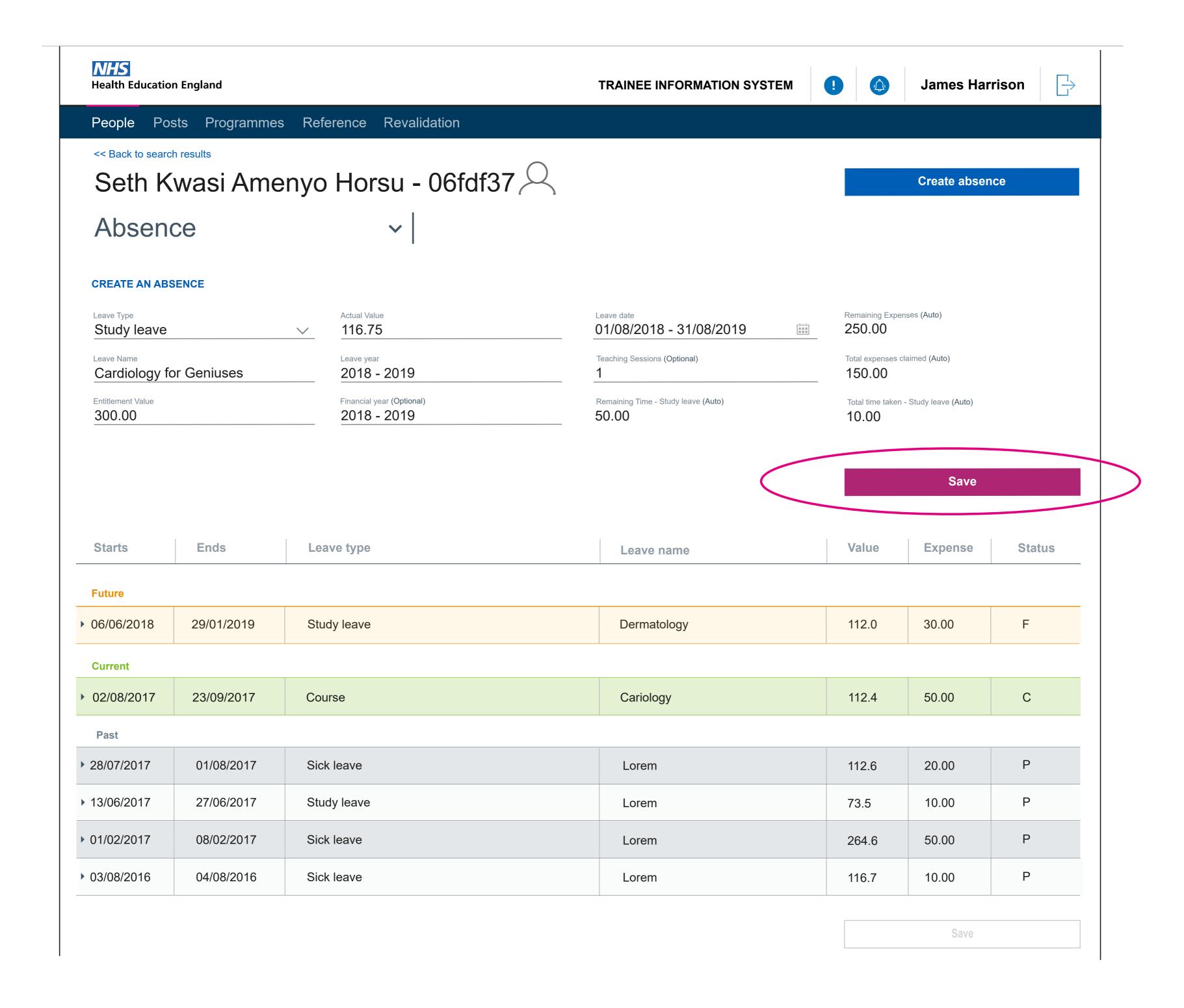

Admin View - Saving feedback. The example below is based on the Trainee UI saved feedback for mobile. This should be show at the top of the screen. If the user has scrolled down the screen past the header section

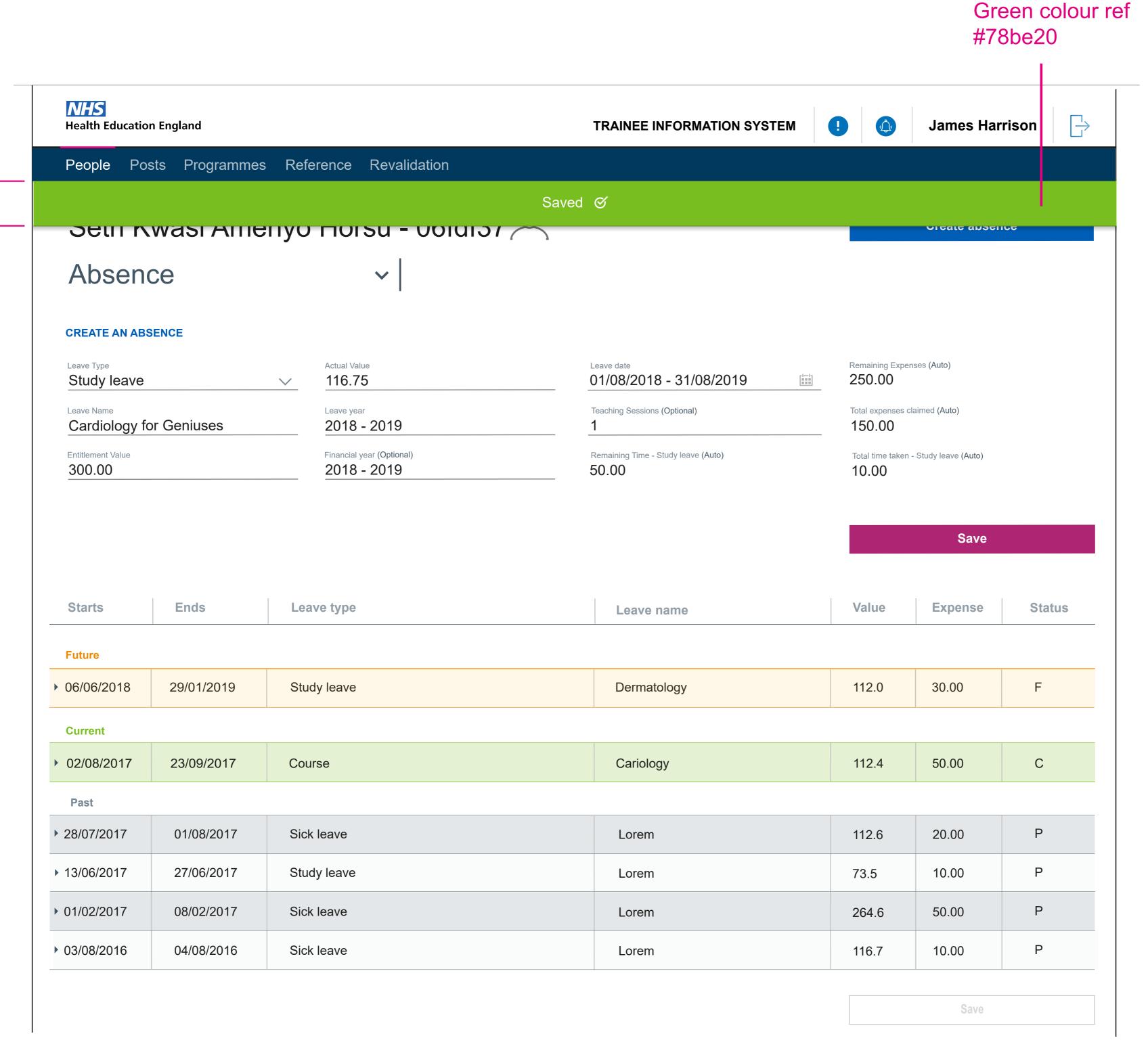

Admin View - Saving feedback. This example is on the Form R-b UI. This screen may have many fields and sections, which the user will need to scroll through and edit or complete. With no fixed header we will need to have Save and Update feedback appear at the top of the screen to ensure the user can see that their action has worked.

| Programme ** Programme ** Programme ** Programme ** Programme ** Programme ** Training speciety*  Bancaine GMC represented ** Descriptions exendiblished above ** Programme ** Training speciety*  BACK No.* ** ** ** ** ** ** ** ** ** ** ** ** *                                                                                                    |                            |                                 | Saved |                                 |      |                                           |
|----------------------------------------------------------------------------------------------------|----------------------------|---------------------------------|-------|---------------------------------|------|-------------------------------------------|
| Description of the process of the process of the pr | DOCTORS DETAILS            |                                 |       |                                 |      | * Mandatory fiel                          |
| Address Line 2* Address Line 2* Address Line 2* Address Line 2* Address Line 2* Address Line 2* Address Line 2* Address Line 2* Address Line 2* Address Line 2* Address Line 2* Address Line 2* Address Line 2* Address Line 2* Address Line 3  Address Line 3  Address Line 3  Address Line 3  Address Line 3                                                                                                    | orename *                  | Primary contact email address * |       | Current revalidation date *     | [11] | Programme / Training specialty            |
| SCOPE OF PRACTICE  Practice 1  Releption Number * Address Line 1 * Address Line 2 * Address Line 3  Practice 2  Releption Number * Address Line 1 * Address Line 2 * Address Line 3  Address Line 2 * Address Line 3  Address Line 2 * Address Line 3  Save                                                                                                    | Surname - GMC registered * | Deanery / HEE local team *      |       | Date of previous revalidation * | [11] | Previous designated body for revalidation |
| Practice 1 Felephone Number* Address Line 1* Address Line 2* Address Line 2* Address Line 2* Address Line 2* Address Line 2* Address Line 3  Address Line 3  Address Line 3  Address Line 2* Address Line 3  Address Line 3  Address Line 3  Address Line 3  Address Line 3  Address Line 3  Address Line 3  Address Line 3  Address Line 3  Address Line 3  Address Line 3                                                                                                    | SMC No *                   | * Dual specialty                |       |                                 |      |                                           |
| Address Line 1* Address Line 2* Address Line 2* Address Line 3  Practice 2 Telephone Number* Address Line 1* Address Line 2* Address Line 3  Address Line 1* Address Line 2* Address Line 3  Address Line 2* Address Line 3  Address Line 2* Address Line 3  Save                                                                                                    | SCOPE OF PRACTICE ①        |                                 |       |                                 |      |                                           |
| Mobile Number *  Practice 2  Felephone Number *  Address Line 1 *  Address Line 2 *  Address Line 3  Add practice +  Save                                                                                                    | Practice 1                 |                                 |       |                                 |      |                                           |
| Practice 2 Telephone Number*  Address Line 1*  Address Line 2*  Address Line 2*  Address Line 3  Address Line 3  Save                                                                                                    | elephone Number *          | Address Line 1 *                |       | Address Line 2 *                |      | Address Line 3                            |
| Address Line 1 * Address Line 2 * Address Line 3  Mobile Number *  Add practice +  Save                                                                                                    | Mobile Number *            |                                 |       |                                 |      |                                           |
| Mobile Number *  Add practice +  Save                                                                                                    | Practice 2                 |                                 |       |                                 |      |                                           |
| Add practice +  Save                                                                                                    | Telephone Number *         | Address Line 1 *                |       | Address Line 2 *                |      | Address Line 3                            |
| Save  Save                                                                                                    | Mobile Number *            |                                 |       |                                 |      |                                           |
|                                                                                                    | Add practice +             |                                 |       |                                 |      |                                           |
|                                                                                                    |                            |                                 |       |                                 |      | Save                                      |
|                                                                                                    |                            |                                 |       |                                 |      |                                           |
|                                                                                                    |                            |                                 |       |                                 |      |                                           |
| Save colour ref                                                                                                    |                            |                                 |       |                                 |      | Save colour ref                           |

## D. green colour ref #009639

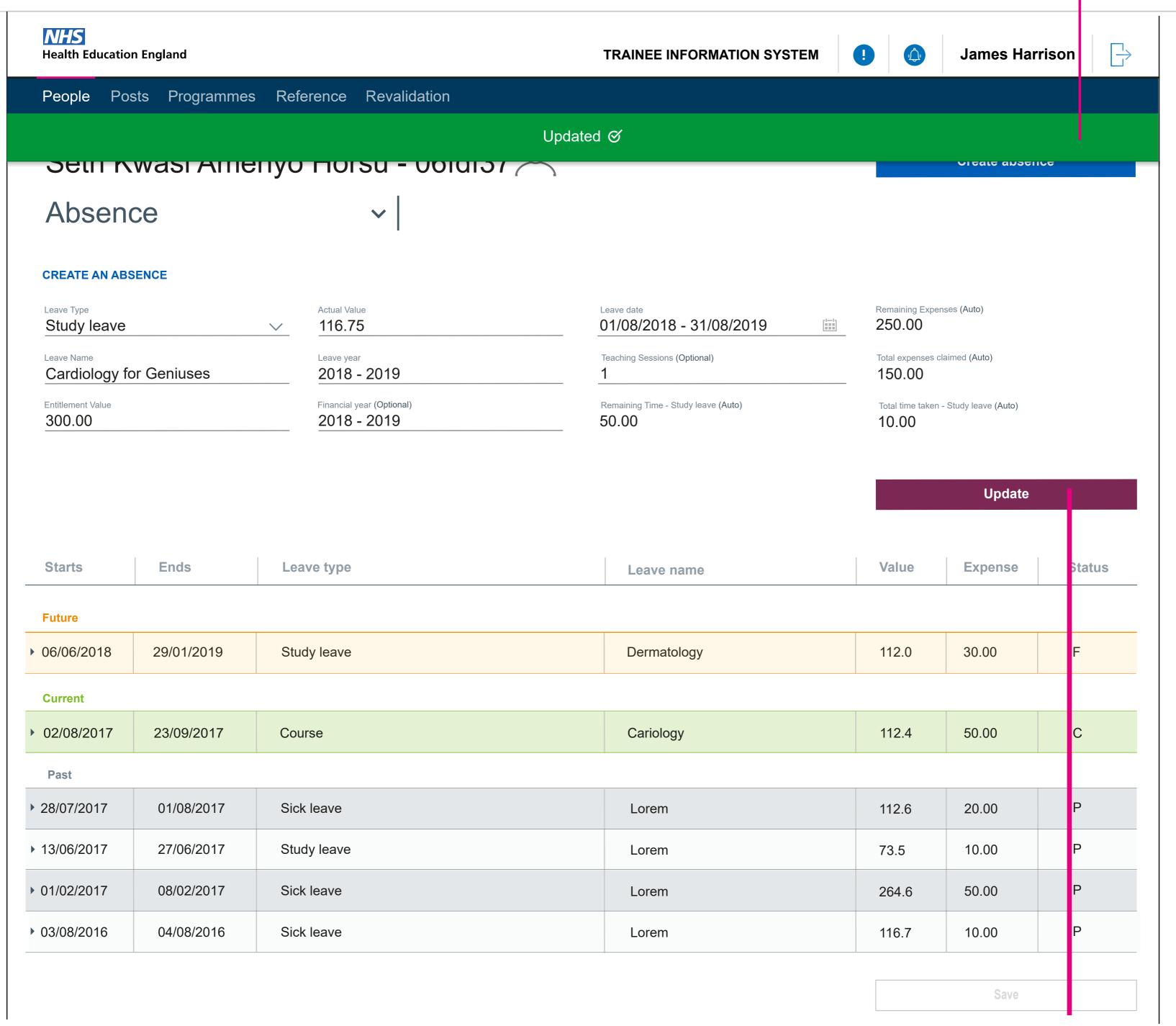